# **Sistema de información para la gestión de la información de la Directiva Marco del Agua y de la planificación hidrológica**

*Miguel Ángel Latre<sup>1</sup>, Raquel Miguel<sup>2</sup>, Silvia Laiglesia<sup>2</sup>, Íñigo Galaz<sup>2</sup>, Maria José Clavijo3 , Jesús Ruiz3* 

*1 Departamento de Ingeniería e Informática de Sistemas, Universidad de Zaragoza latre@unizar.es 2 GeoSpatiumLab S.L. {raquelmi, silvialm, igalgo}@geoslab.com 3 Dirección General de Calidad Ambiental y Agua, Gobierno de La Rioja {mjose.clavijo, Jesús.ruiz}@larioja.org*

#### **Resumen**

La planificación y la gestión del agua, con amplia tradición y experiencia en España, implican el manejo de gran cantidad de información de muy variada procedencia y que puede ser variable en el tiempo. La incorporación de la la Directiva Marco del Agua al ordenamiento jurídico español introduce la participación pública en el proceso de planificación, por lo que es necesario una mayor transparencia de información. Ambas cuestiones han llevado a GeoSpatiumLab a la creación de un sistema de información que permite gestionar las distintas informaciones recopiladas o generadas por un organismo en la planificación y/o gestión de las aguas de su competencia, y dar un acceso ágil e intuitivo tanto al propio organismo como a terceros. El sistema, denominado HydroSpatium, ofrece en su primera versión información sobre acuíferos, segmentos de río, lagos, masas de agua superficiales y subterráneas, estaciones de control y zonas protegidas. Esta primera versión ha sido implantada en la Dirección General de Calidad Ambiental y Agua del Gobierno de La Rioja, donde el sistema ha sido configurado para dar acceso tanto a la información propia del Gobierno de la Rioja como a la información publicada por las Confederaciones Hidrográficas del Ebro y el Duero en sus respectivas Infraestructuras de Datos Espaciales, ya que el territorio de la comunidad autónoma de La Rioja forma parte de ambas demarcaciones. Actualmente se está trabajando en nuevas versiones del producto, que incluirán nuevos conjuntos de datos así como nuevas formas de acceso y presentación de los datos. Adicionalmente, se está trabajando en la integración en HydroSpatium de un sistema de soporte a la decisión en materia de planificación de recursos hidráulicos.

### **1- Contexto**

La Directiva Marco del Agua (DMA) es una norma del Parlamento Europeo y del Consejo de la Unión Europea por la que se establece un marco de actuación comunitario en el ámbito de la política de aguas. En España fue transpuesta al marco legislativo estatal a través de la Ley 62/2003, de 30 de diciembre de 2000, de Medidas Fiscales, Administrativas y del Orden Social, que modificó el Texto Refundido de la Ley de Aguas.

El objeto de dicha Directiva es establecer un marco para la protección de las aguas continentales, las aguas de transición, las aguas costeras y las aguas subterráneas.

La planificación y gestión de aguas tienen una amplia tradición en España, donde la elaboración de los planes de cuenca corresponde a las Confederaciones Hidrográficas, para cuencas intercomunitarias (aquellas que transcurren por más de una comunidad autónoma) y a las comunidades autónomas para las cuencas intracomunitarias (aquellas que transcurren únicamente por una comunidad autónoma).

La DMA ha introducido algunas novedades que han sido integradas en el Texto Refundido de la Ley de Aguas (TRLA), desarrollado parcialmente por el Reglamento de Planificación Hidrológica (RPH). Entre estas novedades, se impone la existencia, en el caso de las demarcaciones hidrográficas con cuencas intercomunitarias, de un órgano de cooperación denominado Comité de Autoridades Competentes, en el que tendrán representación las administraciones con competencias en materias vinculadas con las aguas de la cuenca. Formarán parte de este comité, todas las comunidades autónomas con territorio en la demarcación hidrográfica así como otros entes locales. Así mismo, el nuevo reglamento hace hincapié en la participación de las partes interesadas y público en general en la elaboración de los planes de cuenca, a través del denominado proceso de participación pública.

### **2- Introducción y objetivo**

El proceso de planificación implica el conocimiento del medio (características hidrogeológicas, recursos, demandas, …) como base para la toma de decisiones. De esta manera, la cantidad y la calidad de la información disponible así como la facilidad de acceso a la misma, será clave para llevar a cabo la planificación hidrológica de manera eficaz cumpliendo con los requisitos normativos de facilitar el acceso a la información y promover la participación pública. Para este propósito, GeoSpatiumLab está desarrollando un sistema de información para la gestión de la información de interés en el proceso de planificación. Dicho sistema, denominado HydroSpatium, permite recopilar, de manera fácilmente accesible y ordenada toda la información necesaria para el proceso de planificación, así como publicarla como medio de difusión dentro del proceso de participación pública.

Para el desarrollo de HydroSpatium, se han tenido en cuenta las informaciones y metodologías recogidas en la Instrucción de Planificación Hidrológica (IPH), que desarrolla técnicamente los procedimientos establecidos en el Reglamento de Planificación Hidrológica. El sistema no va dirigido únicamente a los organismos responsables de la elaboración y seguimiento de los planes de cuenca, sino a cualquier organismo implicado en los mismos ya sea a través del Comité de Autoridades Competentes o en la Participación Pública. En su primera versión, ya finalizada, este sistema permite gestionar la información de caracterización de las aguas, así como el seguimiento de su estado cuantitativo y cualitativo.

#### **3- Descripción del producto**

HydroSpatium es un sistema Web que permite el acceso y la edición de distintas informaciones relacionadas con el agua e involucradas en el proceso de planificación. Estas informaciones van asociadas a elementos geográficos tales como segmentos de río, lagos, acuíferos, masas de agua superficiales y subterráneas, redes de control superficiales y subterráneas y zonas protegidas.

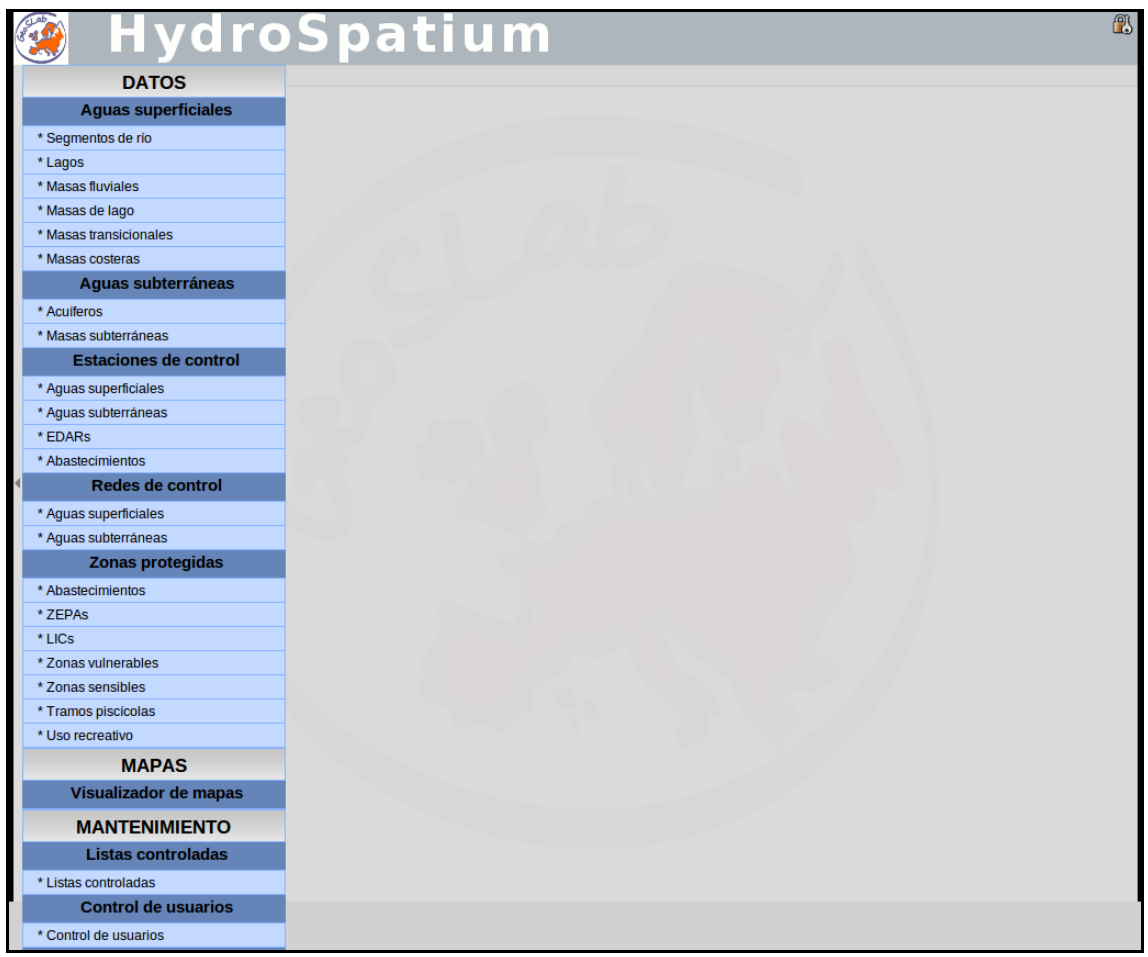

**Figura 1: inicio de la aplicación con el menú desplegado** 

El punto de entrada del sistema es una interfaz Web de usuario, a través de la cual el usuario puede acceder y modificar (en función de sus permisos) los datos de un elemento, ver o asignarle fotografías, o situarlo en el mapa. El acceso a los distintos elementos se puede realizar a través de su código y nombre, seleccionándolo de una lista o desde el mapa pinchando sobre su ubicación.

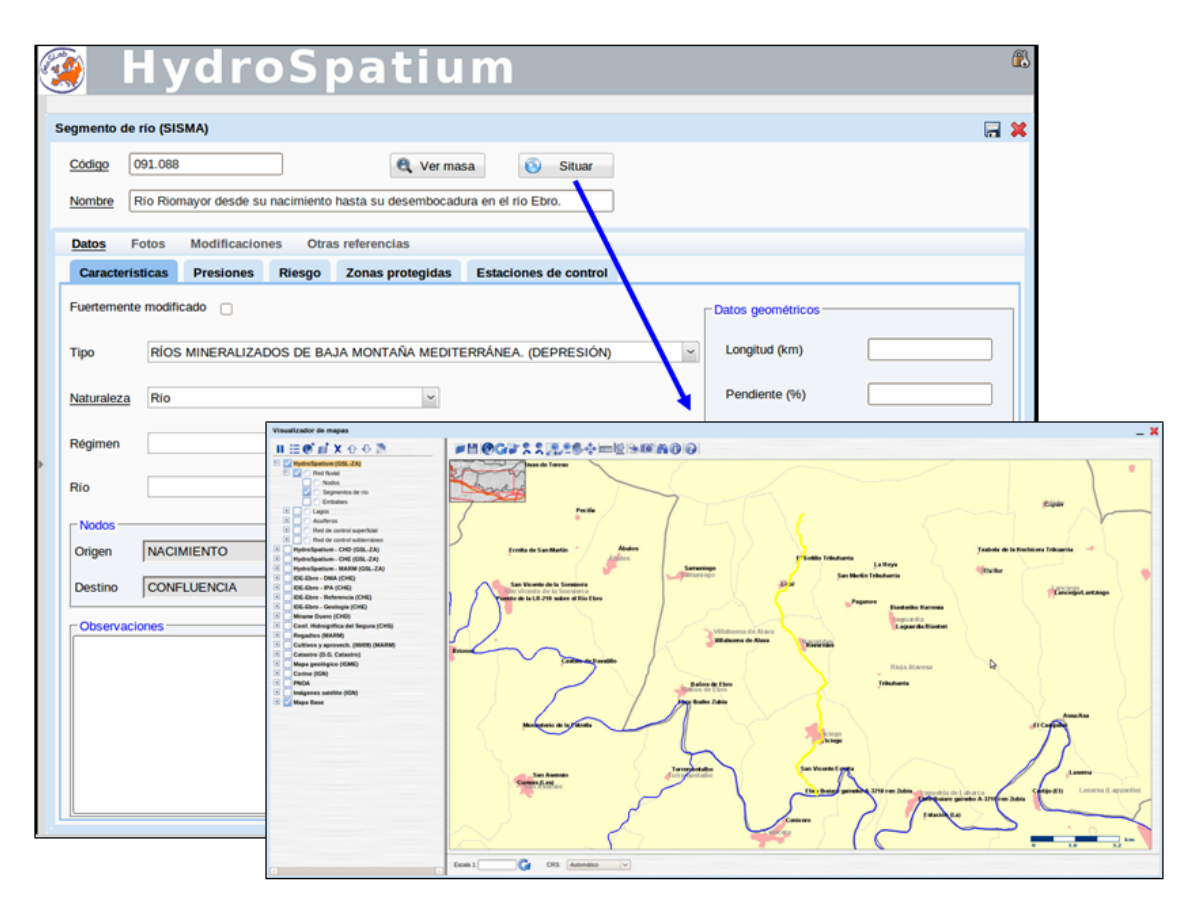

**Figura 2: Formulario de segmento de río y situación sobre mapa** 

El sistema contempla que las informaciones puedan estar organizadas por su fuente, de manera que el usuario pueda decidir la fuente que desea consultar, en caso de haber varias. Estas fuentes podrán tener elementos diferentes o podrán tener los mismos elementos pero con datos no necesariamente iguales.

Además de los datos almacenados en el sistema que, según se ha comentado, pueden provenir de distintas fuentes, la aplicación permite dar acceso a datos externos publicados por terceros o por el propio organismo vía Web. La implementación de esta comunicación, dependerá de las posibilidades de acceso que ofrezca el sistema concreto con el que se quiere enlazar. Se considera como caso ideal para la comunicación un sistema que disponga de un servicio Web de entidades que implemente el estándar OGC Web Feature Service (WFS), que permitirá obtener los listados de elementos que ofrece el sistema. Para el acceso a la información de un elemento es deseable que el sistema externo disponga de una aplicación Web que posibilite el acceso a los datos de un elemento mediante una URL parametrizada.

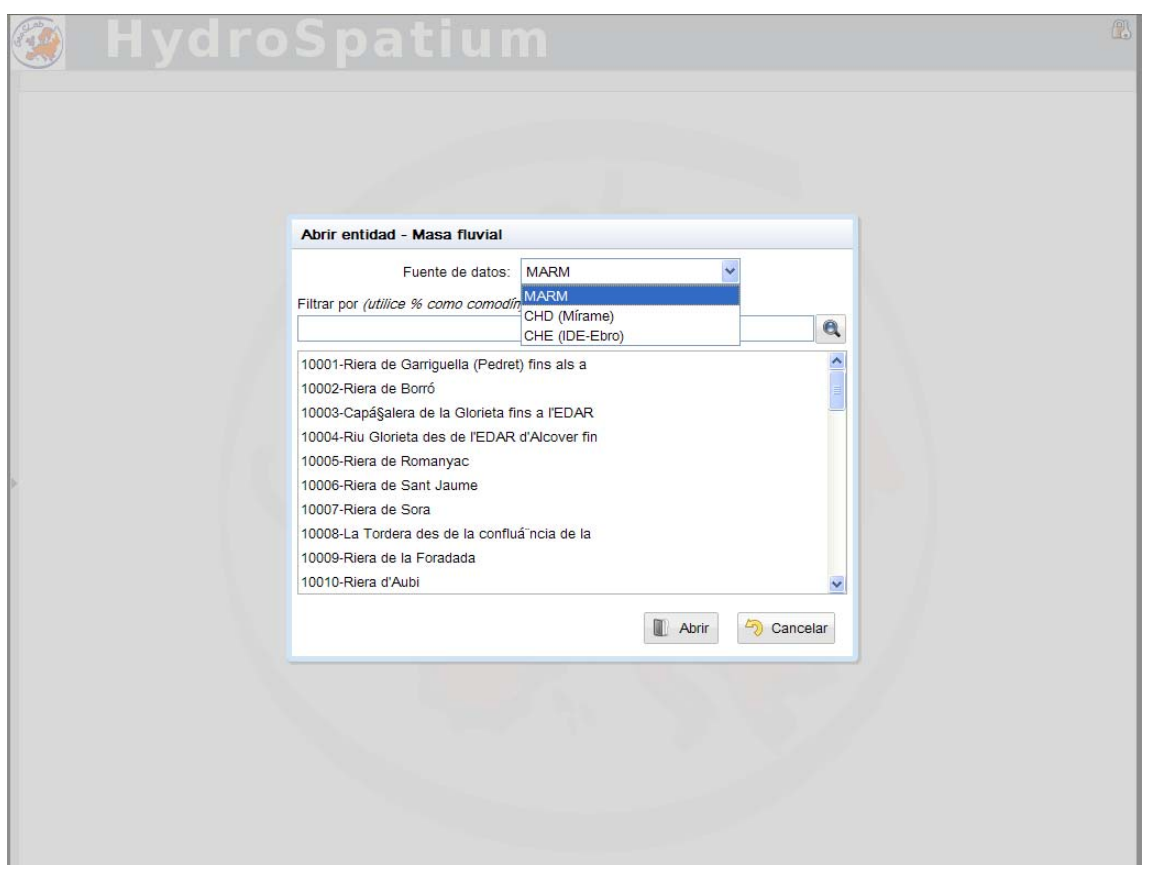

**Figura 3: selección de una masa fluvial para una fuente** 

En la [Figura 9](#page-8-0) se muestra la arquitectura del sistema en la que se representan con líneas azules las conexiones entre componentes del sistema y con líneas verdes las conexiones con elementos externos.

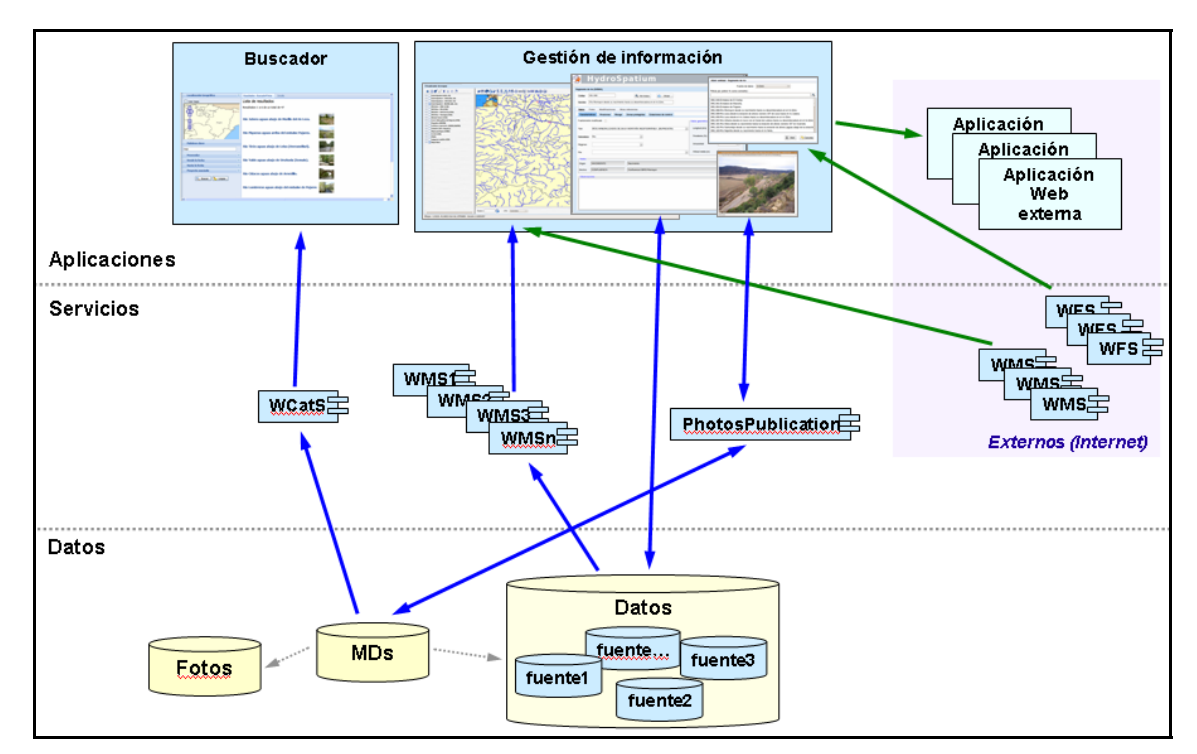

**Figura 4: Arquitectura del sistema** 

Analizando la arquitectura de abajo a arriba, nos encontramos las siguientes capas arquitecturales:

- Repositorios de datos. El sistema contará con una base de datos en la que se almacenará la información alfanumérica y espacial de los distintos elementos gestionados por el sistema. Esta información podrán estar organizada en función de su fuente de origen. Adicionalmente, contará con un repositorio de fotografías catalogadas mediante metadatos. Estos metadatos además de describir la foto, vinculan estos recursos con elementos de la base de datos.
- Servicios de acceso. El sistema dispone, para cada fuente, de un servicio Web de mapas, implementado según el estándar OGC Web Map Service, que ofrece la información espacial de los elementos de la base de datos. El sistema cuenta también con el servicio de publicación de fotos, encargado de gestionar las fotografías de la aplicación junto con sus metadatos, y con un servicio de catálogo para la búsqueda de fotografías.
- Aplicaciones. El núcleo central del sistema es la aplicación para la gestión de los distintos elementos hidrológicos e hidrogeológicos de interés en el proceso de planificación. Desde esta aplicación se gestionan los descriptores de los distintos elementos así como las fotografías asociadas a los mismos. También se pueden situar geográficamente estos elementos, mediante el visualizador de mapas que integra la aplicación. Adicionalmente, el sistema cuenta con un buscador de fotos, que permite realizar búsquedas sobre el repositorio de fotos del sistema, aplicando criterios tanto espaciales como alfanuméricos.

Este sistema ha sido implementado en el lenguaje de programación Java en el lado del servidor, y XHTML y JavaScript. De esta manera el sistema no presenta ningún requisito en cuanto al sistema operativo del servidor en el que alojar el sistema. Así mismo el sistema puede funcionar con bases de datos Oracle y/o Postgres, por lo que es independiente de cualquier otro software propietario.

Desde el punto de vista de los usuarios, éstos no requieren más que una conexión a Internet y un navegador Web para su utilización.

### **4- Implantación en el Gobierno de La Rioja**

El Gobierno de La Rioja, a través de la Dirección General de Calidad Ambiental y Agua tiene como misión la planificación y ejecución de todas aquellas actuaciones que garanticen un uso sostenible y equilibrado del agua, y un buen estado de los ecosistemas acuáticos de la comunidad autónoma.

HydroSpatium ha sido implantado en la Dirección General de Calidad Ambiental y Agua como herramienta de gestión de la información de la Directiva Marco del Agua y la planificación hidrológica, con el nombre de SIARioja (Sistema de Información del Agua de La Rioja).

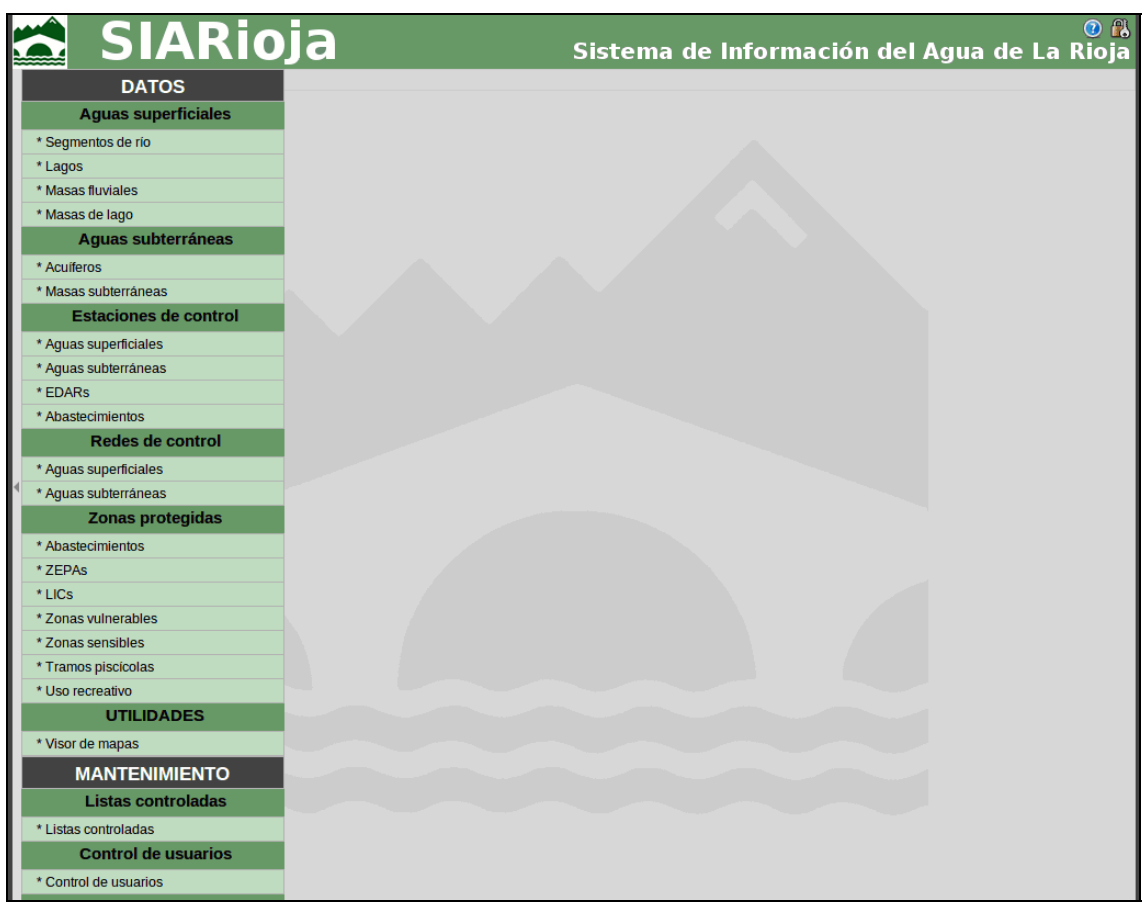

# **Figura 5: inicio de SIARioja con el menú desplegado**

La comunidad autónoma de La Rioja forma parte tanto de la cuenca del Ebro como la del Duero, y por tanto tiene participación en el proceso de planificación de ambas demarcaciones como Autoridad Competente. Tanto la Confederación Hidrográfica del Ebro como la del Duero disponen de Infraestructuras de Datos Espaciales (IDE-Ebro y Mírame-Duero) en las que publican información hidrológica de sus respectivas demarcaciones. Dichas informaciones son fundamentales para la Dirección General de Calidad Ambiental y Agua como fuentes de información sobre el territorio de La Rioja, pero también como base para la discusión en los respectivos Comités de Autoridades Competentes. Por este motivo, se ha configurado SIARioja para ofrecer acceso en línea a la información publicada en IDE-Ebro y Mírame- Duero en relación a las masas de agua y las zonas protegidas de la comunidad autónoma de La Rioja.

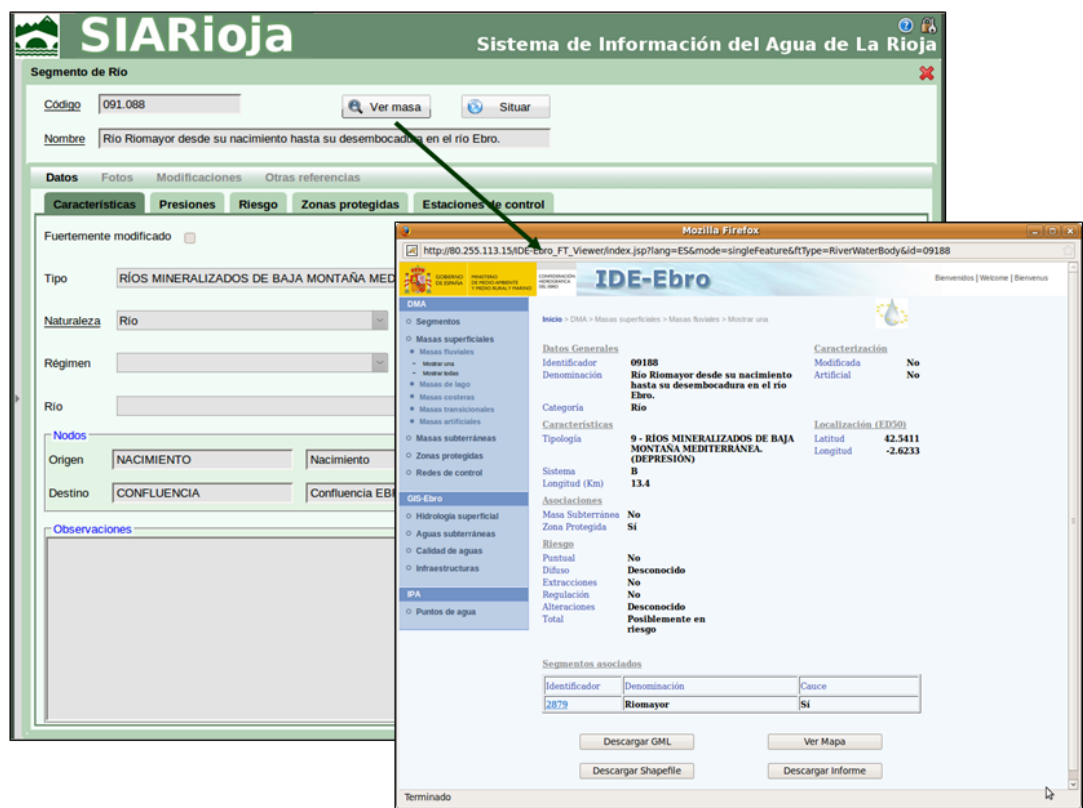

**Figura 6: Formulario de segmento de río y enlace con su masa en IDE-Ebro** 

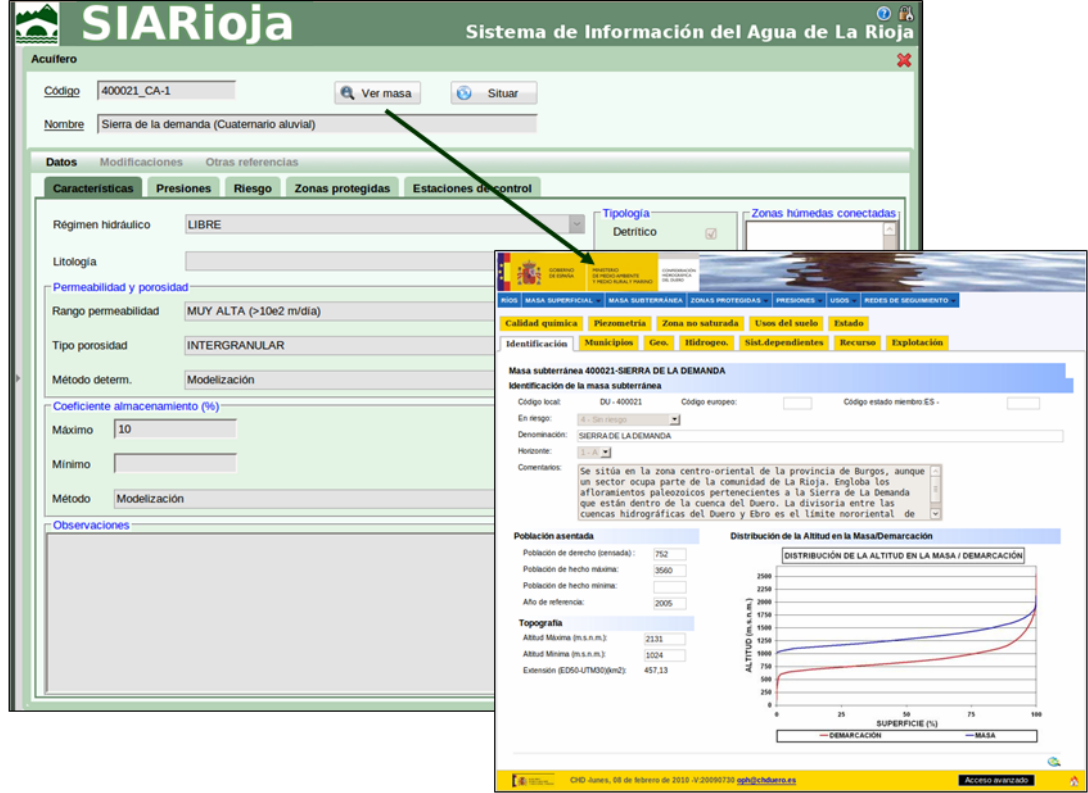

# **Figura 7: formulario de acuífero y enlace con su masa en Mírame Duero**

El Gobierno de la Rioja cuenta también con su propia Infraestructura de Datos Espaciales (IDERioja), en la que publica diversas informaciones georreferenciadas del ámbito de la comunidad autónoma de La Rioja. Entre otros componentes,

IDERioja cuenta con un visor de mapas, que ha sido integrado en SIARioja, en sustitución del visor propio de HydroSpatium. De esta manera, IDERioja gestionará la componente espacial de los elementos gestionados por SIARioja.

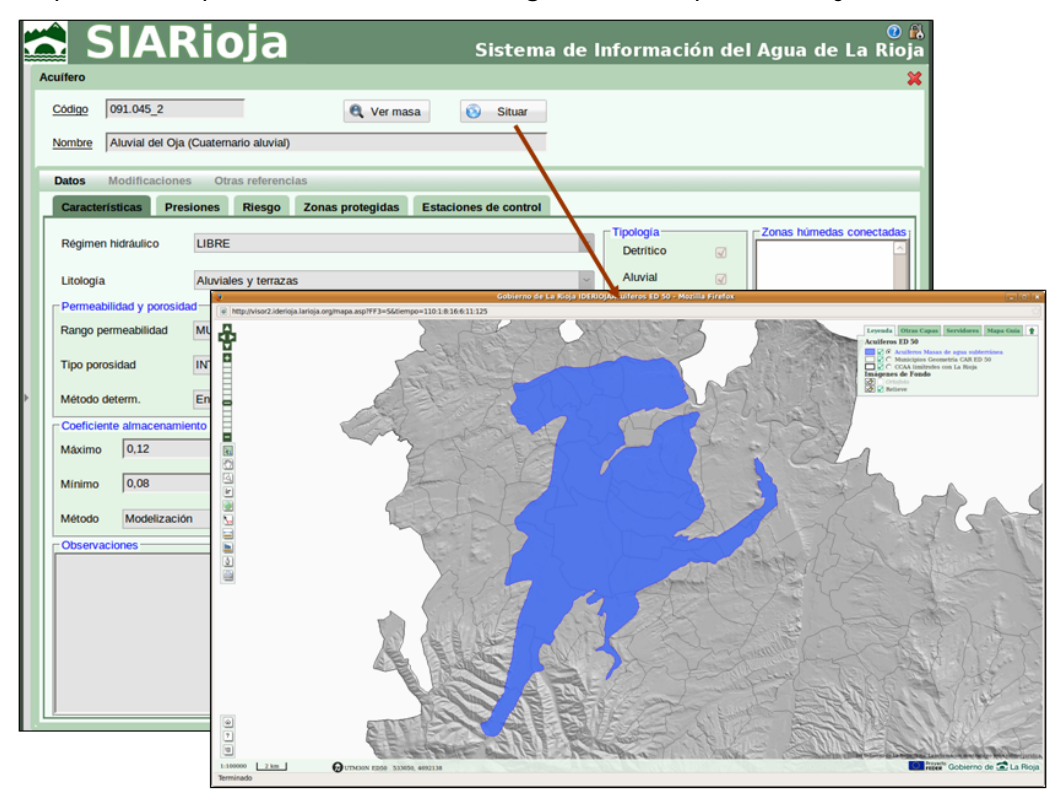

**Figura 8: formulario de acuífero y situación en el visor de mapas de IDERioja** 

En la [Figura 9](#page-8-0) se muestra el despliegue del sistema en el que se representan con líneas verdes las conexiones con elementos externos a la aplicación, correspondientes a IDERioja, IDE-Ebro y Mírame Duero.

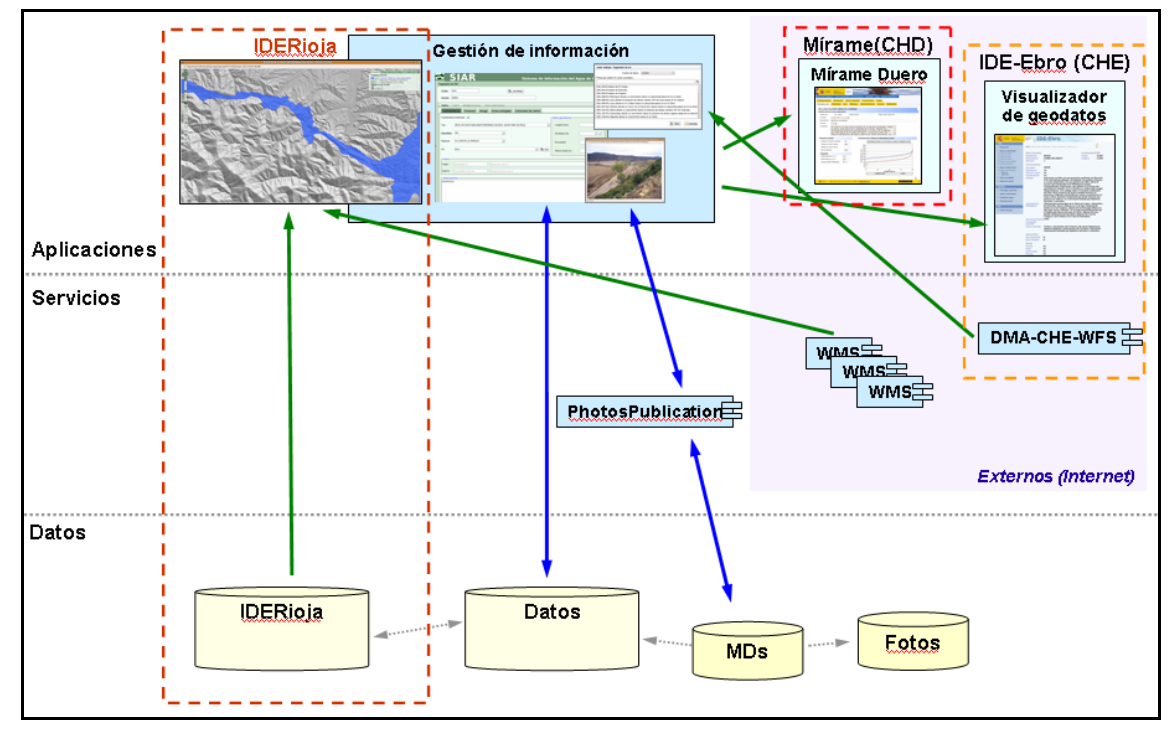

<span id="page-8-0"></span>**Figura 9: Arquitectura de despliegue de SIARioja** 

En este caso el repositorio de datos es una base de datos Oracle, que enlaza con la base de datos de IDERioja, también Oracle, mediante *database link*. La base de datos IDE-Rioja alberga la geometría de todos los elementos gestionados por el sistema, así como otros elementos que tienen algún tipo de relación con los de HydroSpatium.

Como se ha dicho, el sistema permite acceder tanto a los datos propios (que pueden tener diversa procedencia) como a lo publicado por las Confederaciones Hidrográficas del Ebro y el Duero en sus respectivas IDEs.

El sistema obtiene del servicio de entidades de la DMA en IDE-Ebro (DMA-CHE-WFS), los listados de los distintos elementos que ofrece IDE-Ebro para el territorio de La Rioja. Una vez el usuario haya seleccionado el que desea abrir, la aplicación enlazará con la aplicación de visualización de entidades en IDE-Ebro, parametrizando la llamada con el tipo de entidad y su código.

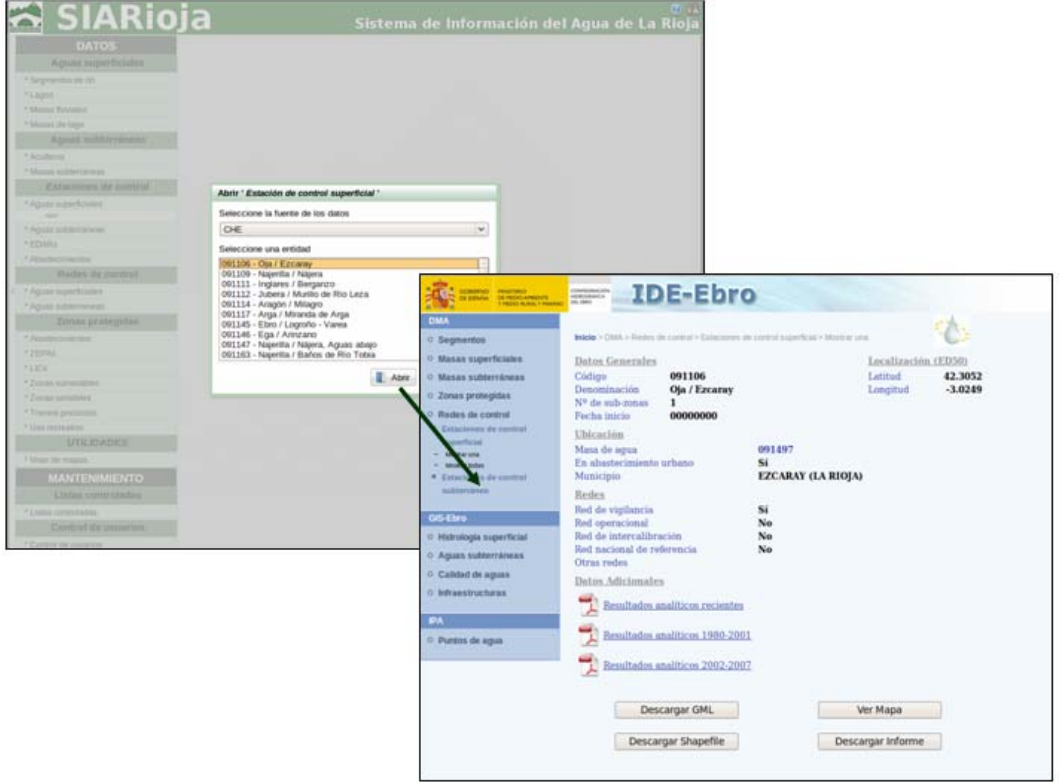

**Figura 10: acceso a estación de control en IDE-Ebro** 

Dado que el territorio de La Rioja en la cuenca del Duero es mínimo, y por tanto son muy pocos los elementos de interés (dos zonas protegidas y una masa de agua subterránea), se ha considerado más eficiente implementar estos listados en la aplicación, en lugar de obtenerlos de su servicio de entidades. En este caso, cuando el usuario seleccione el elemento al que quiere acceder, se enlazará con el formulario correspondiente dentro del sistema Mírame-Duero, también mediante una URL parametrizada.

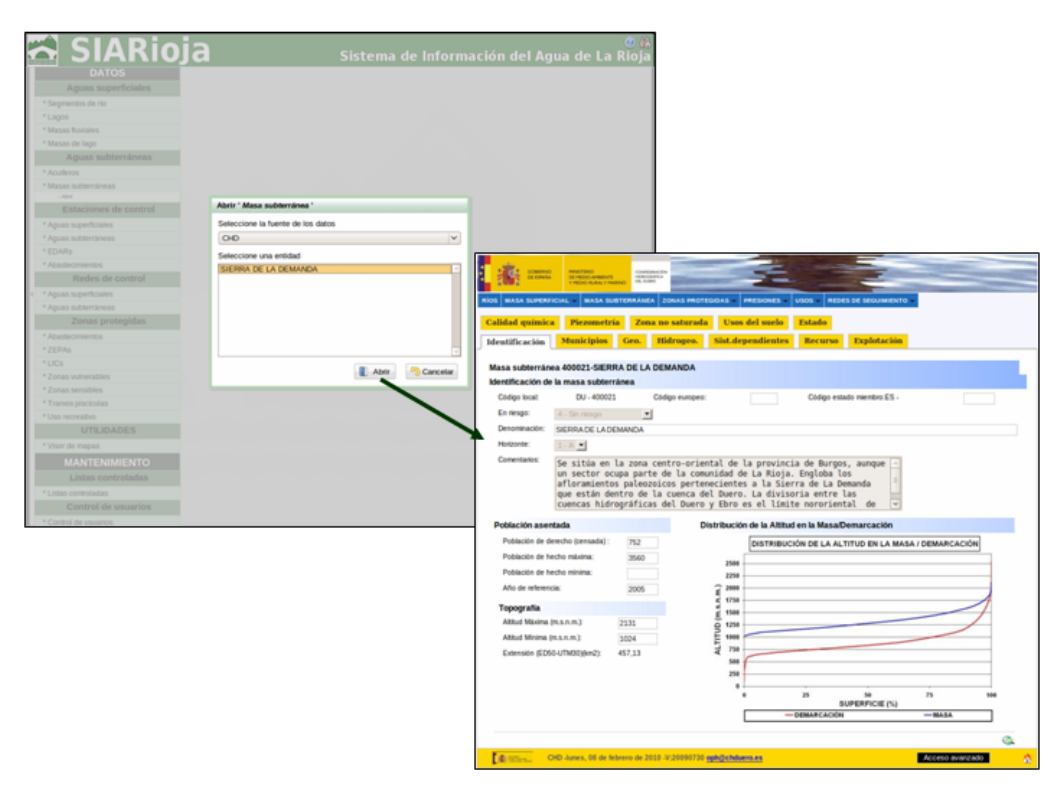

**Figura 11: acceso a una masa subterránea en Mírame Duero** 

Para ubicar los elementos del sistema en un mapa, se invoca al visualizador de mapas de IDERioja indicándole el tipo de elemento que debe situar y su código.

# **5- Trabajo futuro**

HydroSpatium es un sistema en desarrollo, al que se están incorporando nuevos conjuntos de datos, para que toda la información hidrogeológica pueda quedar integrada en el sistema. Actualmente se está trabajando en la inclusión de infraestructuras hidráulicas y demandas. También se está trabajando en dotar al sistema de nuevas funcionalidades: búsqueda de datos, generación de informes, gráficas, etc.

Adicionalmente, está en marcha el desarrollo de la integración o conexión de HydroSpatium con un sistema de soporte a la decisión (SSD) en materia de planificación de recursos hidráulicos. La idea es que dicho SSD se alimente de la información de HydroSpatium y que los resultados que arroje el SSD sean accesibles desde HydroSpatium.

# **6 - Conclusiones**

HydroSpatium permite disponer de un punto de acceso único a las distintas informaciones de interés generadas y/o recopiladas en el cumplimiento de Directiva Marco del Agua y en la planificación hidrológica de un territorio. Para ello, y en el marco de la directiva INSPIRE, interopera con todos aquellos sistemas que pueden ofrecer información de interés. Además, gracias a su sistema de control de usuarios, HydroSpatium no solo es un sistema de gestión de información sino también una herramienta de difusión.

Finalmente, cabe mencionar que HydroSpatium es un sistema modular que puede ser adaptado a las necesidades de cada cliente tanto en estilo, como en funcionalidad y en la comunicación con sistemas externos. Todo ello con la

posibilidad de ser instalado en cualquier sistema operativo sin establecer dependencia de ningún otro software propietario.

# **7-Referencias**

- Ministerio de Medio Ambiente y Medio Rural y Marino, 2008. Orden ARM/2656/2008, de 10 de septiembre, por la que se aprueba la instrucción de planificación hidrológica. *Boletín Oficial del Estado*, 22 Septiembre 2008, L 229: 38472-38582
- Comisión Europea, 2007. Directiva 2007/2/CE del Parlamento Europeo y del Consejo, de 14 de marzo de 2007, por la que se establece una infraestructura de información espacial en la Comunidad Europea (Inspire). *Diario Oficial de la Unión Europea*, Volumen 50, 25 Abril 2007, L 108: 1-14
- Ministerio de Medio Ambiente, 2001. Real Decreto Legislativo 1/2001, de 20 de julio de 2001, por el que se aprueba el texto refundido de la Ley de Aguas. *Boletín Oficial del Estado*, 24 Julio 2001, L 176: 26791-26817
- Comisión Europea, 2000. Directiva 2000/60/CE del Parlamento Europeo y del Consejo, de 14 de marzo de 2007, por la que se establece un marco comunitario de acción en el ámbito de la política de aguas. *Diario Oficial de la Unión Europea*, 22 Diciembre 2000, L 327: 1-73

### **8-Agradecimientos**

El trabajo de Silvia Laiglesia ha sido cofinanciado por el Ministerio de Ciencia y Tecnología (programa Torres Quevedo ref. PTQ06-2\_0798)